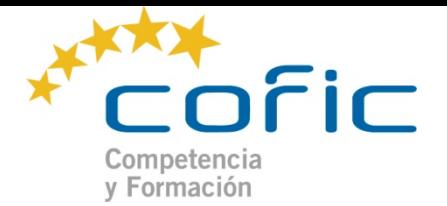

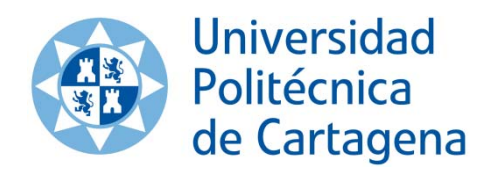

# **GUÍA DOCENTE DE ASIGNATURA**

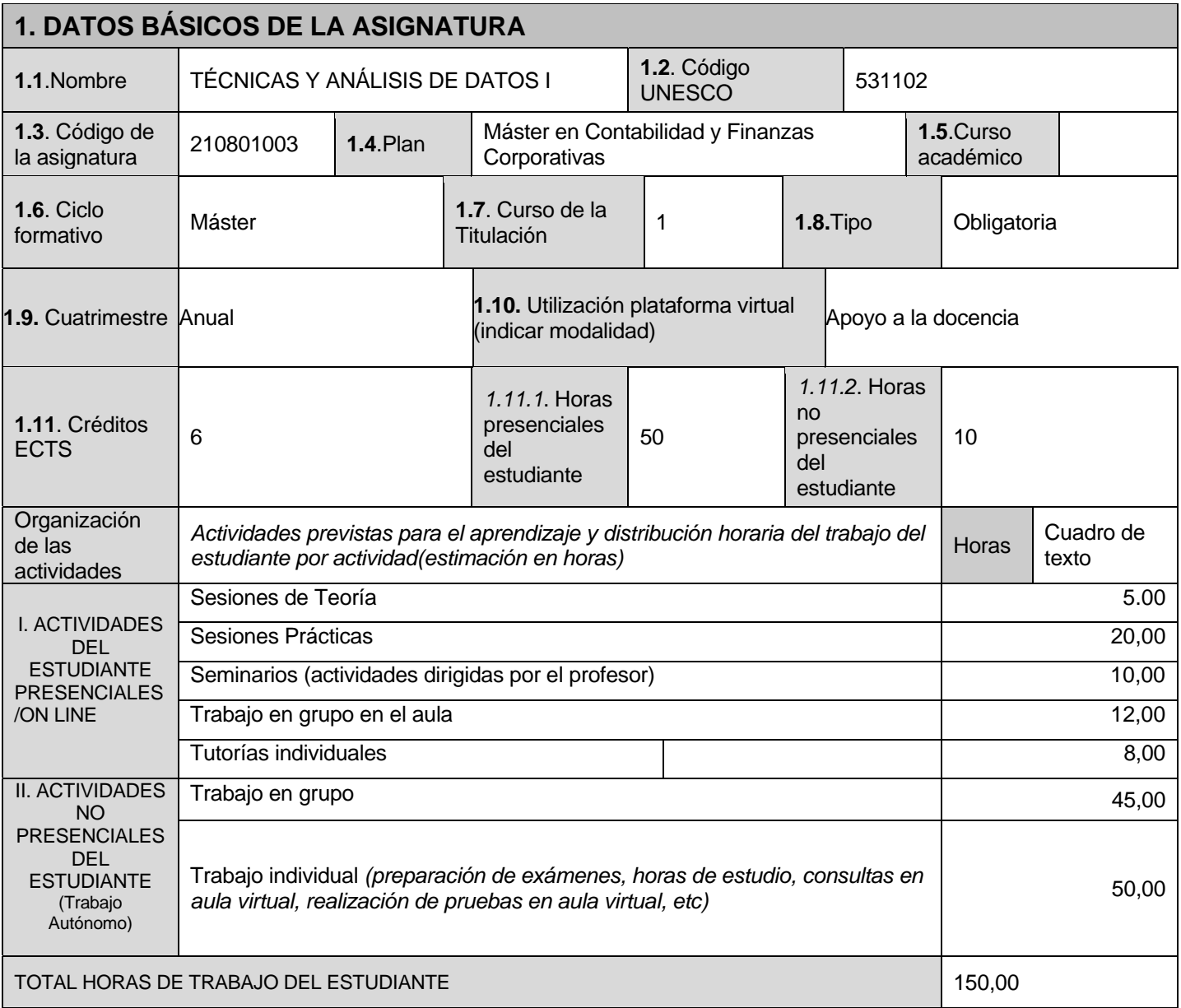

# **2. DATOS DEL/ LA PROFESOR/A (este apartado será aportado por la OD)**

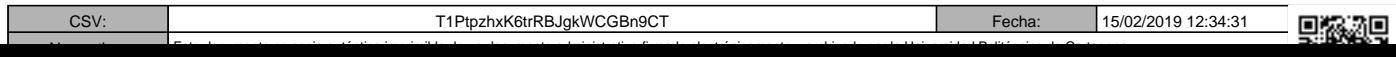

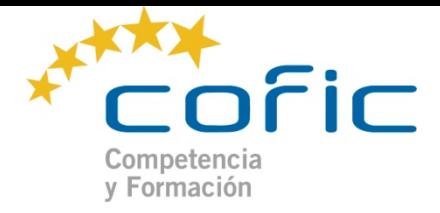

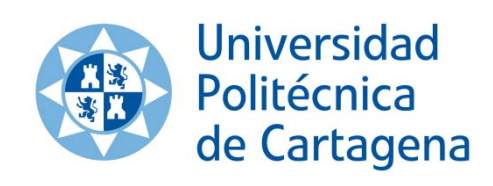

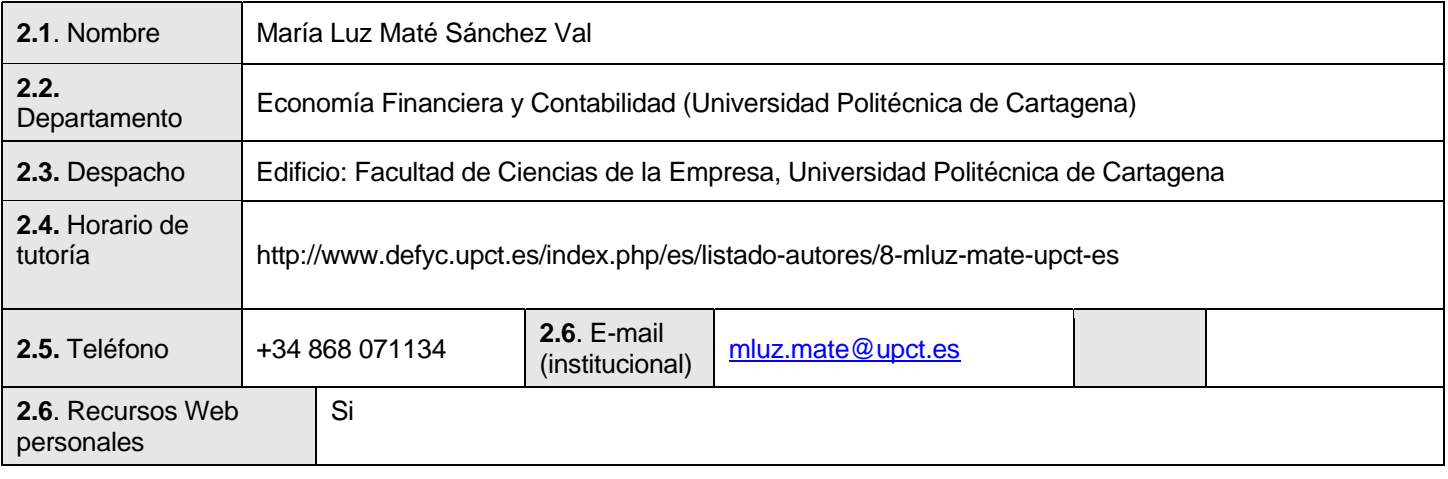

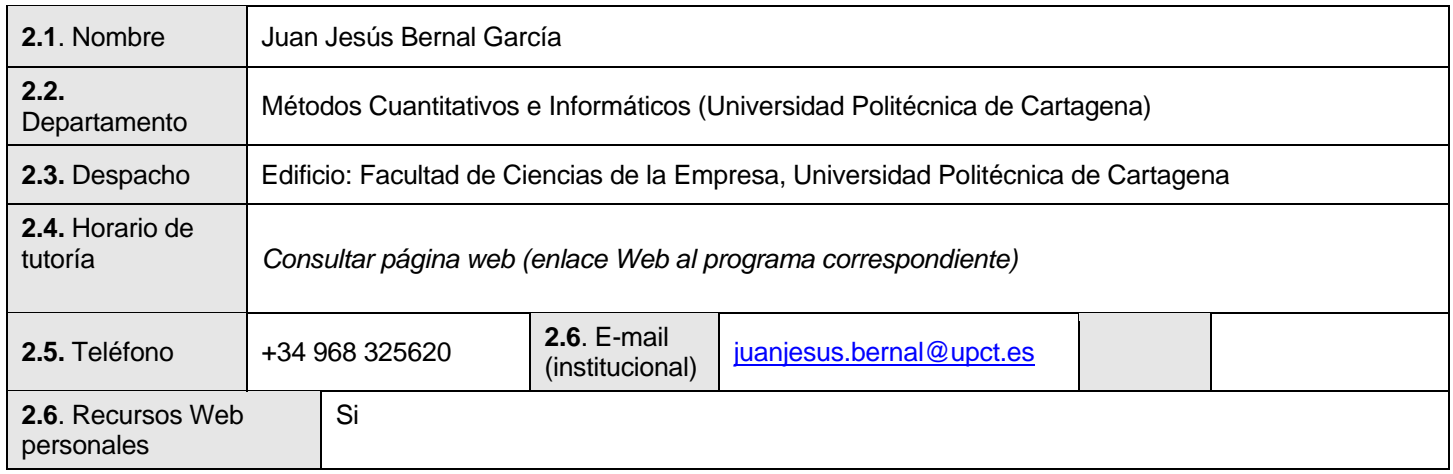

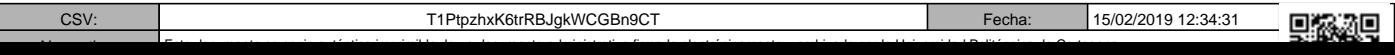

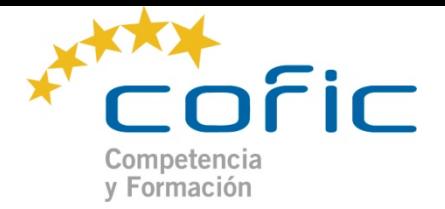

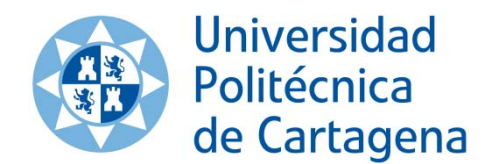

# **3. ELEMENTOS DE INTERÉS PARA EL APRENDIZAJE DE LA ASIGNATURA**

#### **3.1**. Justificación de los contenidos

La materia "Técnicas y análisis de datos" tiene como objetivo profundizar en el aprendizaje de las herramientas necesarias para el desarrollo del análisis de la información necesaria para la empresa. Desde este punto de vista, se pueden considerar tres pilares de conocimiento dentro de esta asignatura: (1) análisis de la actividad económica a partir de los recursos estadísticos disponibles. (2) profundización en la hoja de cálculo (3) introducción a los sistemas de gestión integrados en la empresa.

Con estos objetivos se pretende que el alumno sea capaz de desarrollar estudios en base a la información de la propia empresa y de fuentes estadísticas externas.

En relación a los objetivos de la asignatura, la materia impartida de carácter obligatorio, ésta se estructura en 3 bloques temáticos en los que se abordan los aspectos anteriormente mencionados:

I) Análisis de la información empresarial y elaboración de informes mediante hoja de cálculo II) Introducción a los Sistemas de Gestión empresarial. III) Análisis coyuntural.

El objetivo de esta materia es la formación y actualización de conocimientos de los alumnos, incluyendo el desarrollo de habilidades directivas, técnicas de gestión y eficacia en la resolución de problemas. Con el convencimiento de que el estudio de casos y el aprendizaje basado en problemas constituyen metodologías muy adecuadas para simular situaciones en las que desarrollar y practicar estas habilidades, técnicas y conceptos directivos, esta materia pretende dar una visión práctica y profesional útil para el análisis y toma de decisiones basándose en estas herramientas metodológicas.

La orientación de la materia es eminentemente práctica, basada en el desarrollo de distintos casos prácticos, correspondientes a la resolución de diferentes problemáticas que pueden surgir en el día a día de la empresa. Cada bloque temático se desarrolla de modo que se van intercalando casos prácticos con la aclaración de conceptos teóricos de utilidad para la resolución del caso. Una vez resuelto, se proponen problemas adicionales a resolver y discutir en grupos de trabajo.

**3.2**. Materia con la que se relaciona en el Plan de Estudios

- Valoración de empresas
- Análisis avanzado de los estados financieros
- Técnicas y análisis de datos
- Riesgo y fracaso empresarial

**3.4**.Conocimientos necesarios para abordar la asignatura

Se recomienda conocimientos básicos de informática, contabilidad y finanzas

**3.5**. Requisitos previos recogidos en la memoria de la Titulación

Se recomienda tener conocimientos básicos en la utilización de hoja de cálculo

### **4. COMPETENCIAS**

**4.1**. Competencias generales

3

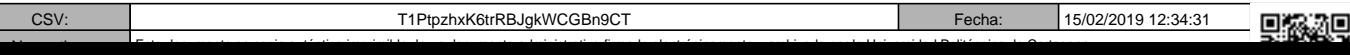

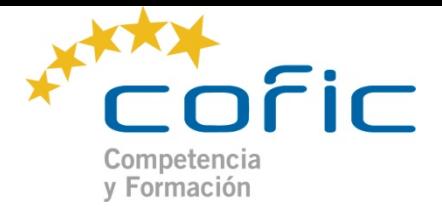

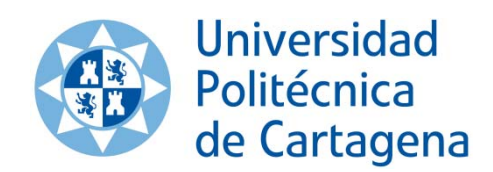

- 1. Que los alumnos hayan demostrado poseer y comprender conocimientos que se basan en los típicamente asociados al primer ciclo y los amplíen y mejoren, lo que les aporta una base o posibilidad para ser originales en el desarrollo y/o aplicación de ideas, a menudo en un contexto de investigación.
- 2. Que los alumnos sepan aplicar los conocimientos adquiridos y su capacidad de resolución de problemas en entornos nuevos o poco conocidos dentro de contextos más amplios (o multidisciplinares) relacionados con su área de estudios.
- 3. Que los alumnos sean capaces de integrar conocimientos y enfrentarse a la complejidad de formular juicios a partir de una información que, siendo incompleta o limitada, incluya reflexiones sobre las responsabilidades sociales y éticas vinculadas a la aplicación de sus conocimientos y juicios.
- Que los alumnos sepan comunicar sus conclusiones –y los conocimientos y razones últimas que las sustentan– a públicos especializados y no especializados de un modo claro y sin ambigüedades.
- 5. Que los estudiantes posean las habilidades de aprendizaje que les permitan continuar estudiando de un modo que habrá de ser en gran medida auto-dirigido o autónomo.

Otras Competencias Genéricas

### **4.2**. Competencias específicas desarrolladas

### *Competencias específicas relativas al conocimiento teórico (saber):*

1. Los alumnos mostrar la capacidad para comprender los fundamentos económicos y financieros de la empresa y analizarla como un sistema multifuncional, gestionado mediante el análisis, formulación e implantación de estrategias.

2. El alumno deberá tener un adecuado conocimiento de los requisitos, objetivos y marco informativo contable de empresarial para poder evaluar y analizar los aspectos económico-financieros históricos y realizar proyecciones sobre la empresa.

#### *Competencias específicas relativas al conocimiento práctico (saber hacer):*

1. Los alumnos deberán adquirir conocimientos básicos que le permitan la elaboración de informes y trabajos orientados al mundo profesional y hacia la publicación de artículos y documentos especializados.

2.Los alumnos deberán adquirir la capacidad de analizar, resolver y sintetizar problemas relativos al estudio de los datos contables en un contexto global, con el objetivo de emitir una opinión razonada sobre la empresa

3. El alumno deberá mostrar destreza en el uso de vocabulario y herramientas técnicas para el análisis de la empresa.

#### *Competencias específicas relativas al compromiso ético (ser):*

15. Conocimiento y cumplimiento de la normativa ética propia de la profesión de valorador y analista de la empresa. (Conceptual y actitudinal).

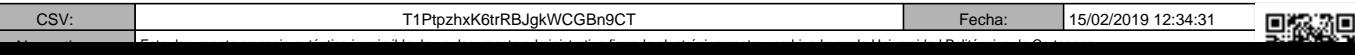

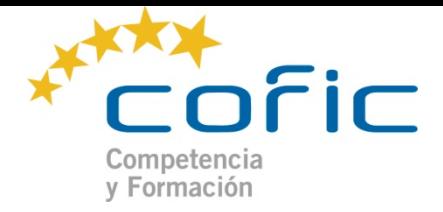

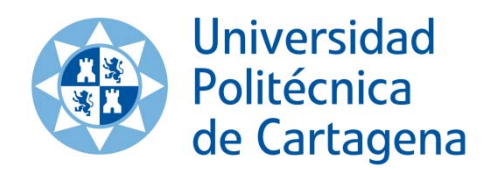

### *5. OBJETIVOS/ RESULTADOS DE APRENDIZAJE*

Los objetivos específicos que se pretenden alcanzar con la materia de 'Análisis y técnicas de datos' son los siguientes:

- Realizar informes que sinteticen la información necesaria para la toma de decisiones.
- Utilizar de modo adecuado las bases estadísticas disponibles en el proceso de análisis empresarial.
- Conocer las herramientas informáticas necesarias para la gestión empresarial.
- Determinar los elementos de gestión fundamentales ate las distintas situaciones empresariales.

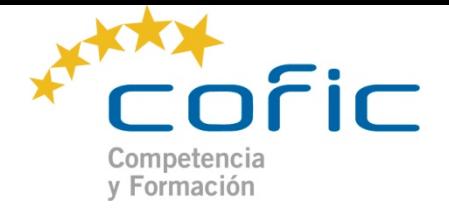

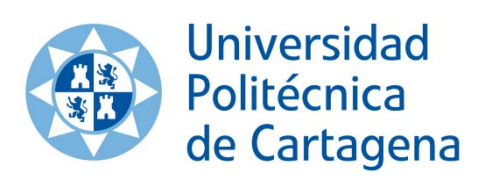

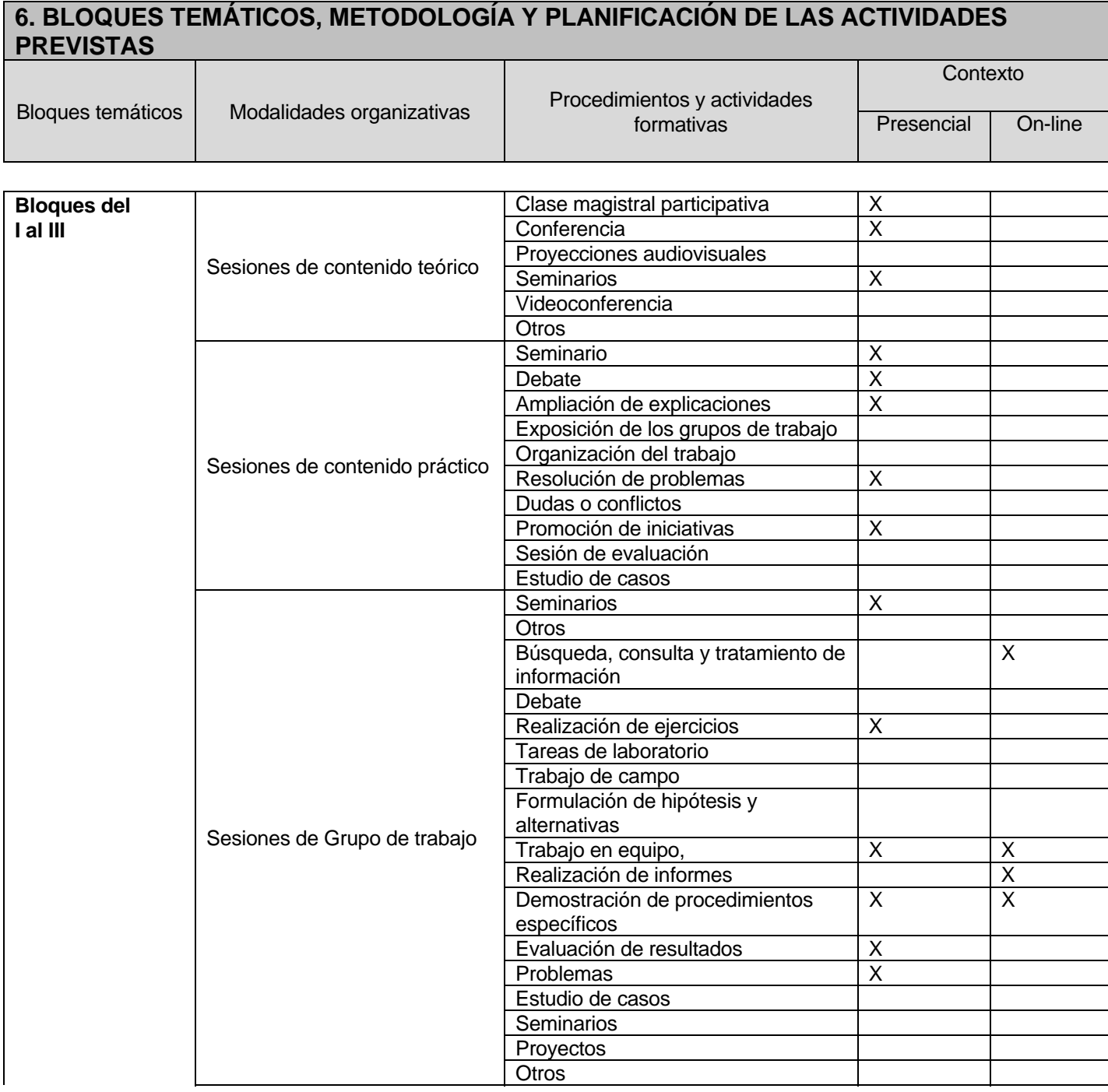

![](_page_5_Picture_176.jpeg)

![](_page_6_Picture_0.jpeg)

![](_page_6_Picture_1.jpeg)

(esta tabla está anexada a la anterior, por tanto estos elementos corresponden a cada uno de los bloques temáticos)

![](_page_6_Picture_257.jpeg)

![](_page_7_Picture_0.jpeg)

![](_page_7_Picture_1.jpeg)

# **6. RESUMEN**

![](_page_7_Picture_70.jpeg)

![](_page_8_Picture_0.jpeg)

![](_page_8_Picture_1.jpeg)

# **7. PROCEDIMIENTO DE EVALUACIÓN DE LAS COMPETENCIAS**

#### **Criterios de evaluación Evaluación Ordinaria:**

La evaluación de la materia se realizará tomando en consideración: la asistencia y participación activa en las sesiones tanto de contenido teórico, como práctico o de grupo de trabajo. La valoración también tendrá en cuenta las actividades autónomas del alumno, entre las que se incluirán la valoración del informe final y la evaluación obtenida en la prueba final de carácter teórico-práctico.

En función de la asistencia del alumno se seguirán los siguientes criterios de evaluación:

### **a) Si la asistencia del estudiante es igual o mayor del 75% de las sesiones de la asignatura se ajustará a lo señalado a continuación.**

- Asistencia y participación en clase (20%): La participación consistirá en la discusión y búsqueda, en su caso, por el alumno de casos y textos que versarán sobre contenidos relacionados con la materia de la asignatura, pudiendo ser realizados y documentados para su entrega por grupos o individualmente, según criterio del profesor.

- Trabajos individual final (80%): los trabajos versarán sobre contenidos relacionados con la materia de la asignatura y serán realizados individualmente. Su valoración constará de los siguientes apartados a tener en cuenta:

- Calidad de la presentación-exposición en grupo del trabajo (10%)
- Desarrollo de contenidos teórico-prácticos mínimos exigidos y vistos en clase (40%)
- Aportaciones adicionales a las explicadas en clase (20%)
- Participación y Tutorías (10%)

**b) Si la asistencia se encuentra entre el 50% y el 75% de las sesiones de una asignatura, la evaluación requerirá obligatoriamente (salvo justificante por escrito sobre el que decidirá la comisión de coordinación del Master si es o no suficiente para no ser sometido a este criterio):** 

- Una prueba teórico-práctico que valdrá el 40% de la puntuación

- Un trabajo individual final que valdrá el 60% de la puntuación.

La puntuación obtenida de la suma de los dos criterios será corregida multiplicándola por 0.8 de manera que el alumno superará la asignatura si tras esta multiplicación supera los 5 puntos.

**c) Si la asistencia se encuentra por debajo del 50% de las sesiones de la asignatura, la evaluación se realizará únicamente a través de un examen teórico-práctico, cuya puntuación será corregida multiplicándola por 0.7, de manera que el alumno superará la asignatura si tras dicha multiplicación supera los 5 puntos.** 

### **Evaluación Extraordinaria**

Si la asistencia a clase ha superado el 50% se aplicarán los mismos criterios de evaluación que en el caso de las ordinarias, teniendo en cuenta los trabajos que el alumno ha realizado durante el curso. En el caso de que su asistencia sea inferior al 50% deberá realizar un examen teórico práctico, cuya puntuación será corregida multiplicándola por 0.7. El alumno superará la asignatura si tras dicha multiplicación su calificación supera los 5 puntos.

### **Evaluación Excepcional**

Los estudiantes a los que excepcionalmente les haya sido reconocida la opción de realización de una prueba final de carácter global, deberán realizar una prueba escrita de naturaleza similar al examen final escrito (peso: 70%). Cuestionario tipo test sobre toda la materia de la asignatura, que se realizará junto con el examen final escrito (peso: 30%).

**Instrumentos de evaluación** 

![](_page_8_Picture_167.jpeg)

![](_page_9_Picture_0.jpeg)

![](_page_9_Picture_1.jpeg)

- Resolución de ejercicios y casos relativos a cada uno de los bloques temáticos.
- Trabajos finales con posibilidad de exposición y defensa
- Prueba teórico-práctica escrita
- Desarrollo de casos prácticos basados en la capacidad del alumnado de la puesta en marcha de equipos de trabajo.
- Listas de clase para firmar y así controlar la asistencia a las sesiones presenciales

#### **Mecanismos de seguimiento** *(se recogerán aquí los mecanismos concretos que los docentes propongan para el seguimiento de la asignatura)*

El profesor/a realizará una evaluación continua del trabajo individual y en grupo de cada alumno, utilizando para ello los instrumentos siguientes:

- Alta y acceso al Aula Virtual
- Asistencia y participación activa en clase
- Entrega de actividades e informes en clase ya sean individuales o en grupo.
- Presentación informe final del trabajo de fin de curso.
- Tutorías individuales programadas durante el curso.

回線認回

![](_page_10_Picture_0.jpeg)

![](_page_10_Picture_1.jpeg)

# **8. BIBLIOGRAFÍA DE LA ASIGNATURA**

### **8.1**. Bibliografía recomendada

### **BÁSICA:**

\* 20 herramientas para la toma de decisiones: método del caso Publicación. García-Bernal, JJ. Ed. Wolkers Kluwer (2009).

\* Gestión y análisis de datos con SPSS, versión 11. Lizasoain Hernández, Luis. Madrid: Thomson Paraninfo (2003).

### **COMPLEMENTARIA:**

\* Manual avanzado de Excel 2013. Charte,F. Ed. ANAYA (2013).

- \* Diseñar cuadros de mando con Excel utilizando tablas dinámicas. Muñiz, L. Ed. Profit (2012).
- \* Microsoft Excel 2010 data analysis and business modeling. Winston, W. Ed. Microsoft (2011).
- \* Statistics for managers using Microsoft Excel. 5ª Ed. Levine, Davis M. Pub: Upper Saddle river, N-J. Pearson Prentice Hal \* Técnicas y análisis multivariante para la investigación social y comercial (ejemplos prácticos utilizando SPSS, versión 11). Igúzquiza Vidal. Ed. Madrid: Ra-Ma, D.L. (2002).

**8.2**. Direcciones Web

Instituto Nacional de Estadística: http://www.ine.es

Ministerio de Economía y Hacienda: http://www.meh.es

Banco de España: http://www.bde.es

Servicio de Estudios de la Caixa: http://www.lacaixa.comunicacions.com

Fundación de Cajas de Ahorro (FUNCAS): http://www.funcas.es

OCDE: http://stats.oecd.org/

8.3 Recursos informáticos

Base de datos SABI (acceso mediante Biblioteca de la UPCT)

![](_page_10_Picture_116.jpeg)

回探题回